# **Poradnik dla autorów**

Szczegółowe zasady przygotowania tekstów do "Rocznika Historii Prasy Polskiej"

Kraków 2023

#### **Spis treści**

- 1. Tematyka
- 2. Wymagania merytoryczne i etyczne
- 3. Sposób wysyłki
- 4. Wymagania edytorskie i techniczne Części i objętość Format Cytowanie Tytuły utworów Skróty i daty Wykresy, tabele i schematy Grafika Aparat naukowy System przypisów dolnych
- 5. Wyjątki. Sprawozdania i recenzje
- 6. Przykłady

#### **Wymagania wstępne**

## **1. Tematyka**

Jednym z najważniejszych warunków publikacji w "Roczniku Historii Prasy Polskiej" (RHPP) jest tematyczna zgodność złożonego artykułu z profilem pisma. Redakcja RHPP przyjmuje do druku oryginalne teksty badawcze należące do szeroko pojętych nauk o komunikacji społecznej i mediach.

- Podstawowym obszarem zainteresowań redakcji jest historia mediów (prasy, radia, telewizji i internetu) oraz tematyka kontekstów, w jakich media funkcjonowały.
- Nasze czasopismo jest także otwarte dla badaczy mediów współczesnych. Zgodnie z polską tradycją przyjmujemy interdyscyplinarny pogląd na istotę mediów, stąd zapraszamy na nasze łamy także uczonych badających komunikowanie masowe z wielu perspektyw (m.in. kulturowej, społecznej, politycznej, prawnej, ekonomicznej, technologicznej i organizacyjnym) oraz badaczy teorii mediów.

# **2. Wymagania merytoryczne i etyka publikacji**

Podczas kwalifikacji tekstów redakcja RHPP kieruje się zasadą, że najważniejszym elementem oceny jest oryginalność i merytoryczna wartość badań. Zwracamy szczególną uwagę na jasne określenie przedmiotu i celów artykułu, na zastosowanie odpowiednich metod badawczych oraz na konieczność nawiązania do dorobku naukowego z podejmowanej problematyki.

Sugerujemy, aby w strukturze artykułu uwzględnić (co najmniej) następujące sekcje:

- o Wstęp wprowadzający w poruszaną tematykę i zawierający sprecyzowany cel artykułu;
- o Dyskusję literatury przedmiotu;
- o Prezentację wyników;
- o Zakończenie w formie podsumowania lub wniosków z dyskusją wyników;
- o Wykaz literatury przedmiotu;
- o Abstrakty artykułu w języku polskim i angielskim oraz słowa kluczowe. Sugerujemy, aby abstrakt miał formę ustrukturalizowaną, czyli posiadał następujące sekcje: Teza/cel; Metody badań; Wyniki; Wnioski. W przypadku artykułów historycznych oraz artykułów recenzyjnych można odstąpić od strukturalizacji abstraktu. Wymaganie strukturalizacji dotyczy tekstów planowanych do druku od 2024 roku.

Sugerowana wyżej struktura artykułu nie oznacza, że artykuł musi być podzielony dokładnie na ww. sekcje (gdyż te każdy autor kształtuje wg własnej woli), ale konieczność uwzględnienia ich zawartości w artykule.

Naukową wartość tekstu oceniają recenzenci (pracujący w systemie "double-blind review process"), którzy w procesie oceny uwzględniają także formę artykułu (kompozycję, język), jakość źródeł oraz rzetelność naukową.

Redakcja RHPP przyjęła i stosuje zasady etyki publikacyjnej zgodne z wytycznymi Komitetu ds. Etyki Publikacyjnej (COPE – Committee on Publication Ethics). Wszystkie strony zaangażowane w proces publikacji (redaktorzy czasopisma, autorzy, recenzenci i wydawca) winni się zapoznać ze stosowanymi standardami. Zasady dotyczące autorów zostały opisane w specjalnej zakładce witryny RHPP – [https://czasopisma.up.krakow.pl/index.php/rhpp/journal](https://czasopisma.up.krakow.pl/index.php/rhpp/journal-policies#EthicsAuthors)-policies#EthicsAuthors

## **3. Sposób wysyłki**

Sugerowaną metodą wysyłki artykułów jest opcja w systemie OJS "Prześlij tekst / zgłoś nowy tekst" (dostępna po zalogowaniu). W przypadkach uzasadnionych możliwa jest też wysyłka adres mailowy Sekretarza Redakcji.

Zgłoszenie nowego tekstu polega na przesłaniu kilku plików (\*.doc, \*.docx lub \*.rtf) oraz wypełnieniu stosownych pól w systemie OJS. Na komplet danych składają się 4 pliki:

- 1. Informacje o autorach (tytuł zgłoszenia; imię nazwisko; ORCID; e-mail; afiliacja);
- 2. Tekst artykułu (zanonimizowany);
- 3. Abstrakty i słowa kluczowe;
- 4. Grafiki (\*.rar lub \*.zip.);

Uzupełnienie danych w OJS polega na wypełnieniu odpowiednich pól formularza zgłoszenia i metadanych. Kreator działa w 3 krokach.

• Wszystkie przykłady plików oraz szczegółowe komentarze do powyższych kroków znajdują się tu: [https://iinib.up.krakow.pl/media/uploads/pliki/rhpp](https://iinib.up.krakow.pl/media/uploads/pliki/rhpp-pan-2023/authors/)-pan-2023/authors/

W przypadkach uzasadnionych, gdy wybrano wysyłkę bezpośrednio na adres mailowy Sekretarza Redakcji należy przesłać ww. pliki oraz wyjaśnić powód bezpośredniego kontaktu.

# **4. Wymagania edytorskie i techniczne**

### **Części i objętość**

Zapraszamy do nadsyłania pełnych tekstów artykułów w postaci elektronicznej (w programie Word lub formacie \*.rtf,) w języku polskim lub angielskim przygotowanych zgodnie z podanymi niżej wymogami. W przypadku artykułów w języku polskim konieczne jest dołączenie także tytułu w języku angielskim oraz abstraktów w języku polskim i angielskim (po 1000-1200 znaków) isłów kluczowych (2-4) w języku polskim i angielskim. Preferowana długość artykułu 10-20 standardowych stron, tj. 18000 – 36000 znaków (ze spacjami). Wskazane objętości abstraktów dotyczą tekstów planowanych do druku od 2024 roku.

#### **Format**

Teksty należy przygotowywać w dowolnym edytorze tekstów (np. MS Word, LibreOffice Writer lub podobnym), który potrafi zapisać wyniki do pliku: \*.doc, \*.docx lub \*.rtf. W pliku należy stosować następujące parametry:

- o Czcionka Times New Roman; wielkość czcionki 12 punktów dla tekstu głównego oraz 10 punktów dla przypisów dolnych, interlinia 1,5 wiersza w tekście głównym. Marginesy 2,5 cm, akapit 1,0 cm.
- o Wyrównanie tekstu głównego i przypisów do lewej (np. narzędziem edytora Word).
- o Prosimy wyłączyć makra, nie łamać tekstu (nie wyrównywać wiersza spacjami), nie stosować tzw. miękkiego enteru (Shift+Ctrl+Enter) i spacji nierozdzielającej (Shift+Ctrl+spacja).
- o Prosimy nie stosować automatycznych list wyliczania, list punktorów, autoformatowania.
- o Wyróżnienia w tekście (kursywa, pogrubienie) należy nanosić ręcznie, tj. przy pomocy ikon lub skrótów klawiaturowych. Nie należy stosować wcięć akapitowych przy pomocy spacji i tabulatora.
- o Tekst publikacji należy składać stylem zasadniczym w programie Microsoft Word i zapisywać w formatach: doc., docx lub RTF. Hierarchia tytułów powinna być zaznaczona stopniem pisma. W tekście można umieszczać tabele.

#### **Cytowanie**

Małe fragmenty cytowanych prac zapisujemy czcionką prostą, biorąc całość w cudzysłów. Cudzysłowy powinny być polskie (dolny i górny). Tekst przywoływany w cytacie powinien być ujęty w cudzysłów ostry  $(\kappa \times)$ .

Większe fragmenty cytowanych prac można wyróżnić jako wcięty blok – czcionką 10 punktów. Źródło należy w tym przypadku podać w przypisie.

#### **Tytuły utworów**

Tytuły dzieł literackich, muzycznych, filmowych, telewizyjnych, malarskich, książek, artykułów itp., zapisujemy kursywą. Tytuły czasopism zapisujemy w cudzysłowie. Tytuły prac stanowiące element tytułu nadrzędnego zapisujemy kursywą i w cudzysłowie.

#### **Skróty i daty**

Stosujemy ogólnie przyjęte skróty: r. – rok, roku; w. – wiek, wieku; także: np., itd., m.in. Daty zapisujemy cyfrowo, z zastosowaniem cyfr arabskich, np. 4.12.1952 r. Słownej nazwy miesięcy używamy w przypadku, gdy nie jest podana data roczna, np. 6 sierpnia.

#### **Wykresy, tabele i schematy**

Każdy wykres, materiał ikonograficzny itd. musi być opisany i mieć własny numer oraz tytuł, jak również źródło; musi być opisany w formie wykazu po bibliografii. Tabele, rysunki itp. powinny posiadać nagłówek powyżej oraz źródło poniżej tabeli (np. opracowanie własne, jeśli z internetu, to adres URL, jeśli z książki, to autor, tytuł itd. + nr strony).

#### **Grafika**

Grafiki (ryciny, wykresy) mogą być osadzone w dokumencie głównym, ale należy je dodatkowo przesłać w oddzielnym pliku/archiwum (zob. punkt "sposób wysyłki" wyżej). W przypadku rezygnacji z osadzania w dokumencie należy czytelnie oznaczyć miejsce ich wstawienia.

Dane do wykresów należy dostarczać bądź w formie dobrej jakości grafiki rastrowej, bądź jako materiał w formie tabel. W ostatnim przypadku wykresy prosimy umieszczać pojedynczo w osobnych plikach MS Word przy użyciu funkcji "Wstaw wykres". Pliki MS Excel powinny być również dostarczane osobno i zawierać jedynie 1 arkusz z danymi i 1 wykres. Nie należy umieszczać arkuszy Excela w plikach Worda przy użyciu funkcji "wstaw obiekt".

Grafika wektorowa – preferowane programy: CorelDraw i format CDR oraz Adobe lllustrator – i formaty Ai, EPS lub PDF (z możliwością edycji). Grafika wektorowa powinna być zapisana w trybie CMYK bez użycia kolorów dodatkowych.

Grafika bitmapowa – przy proporcji 1:1 rozdzielczość 300 ppi, tryb koloru s-RGB lub Adobe RGB (1998). Preferowane formaty: RAW, TIFF, PSD i JPEG o wysokiej jakości (jak najmniejsza kompresja). Czarnobiałe rysunki w postaci bitowej powinny mieć rozdzielczość 600 ppi. Mapy bitowe należy dostarczać jako osobne grafiki (nie osadzane w plikach tekstowych). Grafika internetowa o niskiej rozdzielczości (zazwyczaj 72 lub 96 ppi) nie nadaje się do reprodukcji w poligrafii.

#### **Aparat naukowy**

Przypisy wstawiane automatycznie przez funkcję "wstaw przypis" bez dodatkowej spacji. Konsekwentnie stosujemy format systemu przypisów dolnych – zob. przykłady niżej.

Literatura. Na końcu artykułu. Układ alfabetyczny; pozycje wg wzoru: ─ nazwisko i inicjały imion autora, ─ tytuł i podtytuł wyróżniony kursywą, ─ adres wydawniczy (miejsce i rok wydania). W przypadku artykułu należy podać: ─ nazwisko i inicjały imion autora, ─ tytuł wyróżniony kursywą, ─ tytuł czasopisma w cudzysłowie, ─ rok wydania, ─ numer tomu lub zeszytu, poprzedzony skrótem (nr, t., z.).

#### **System przypisów dolnych – dla artykułów w języku polskim**

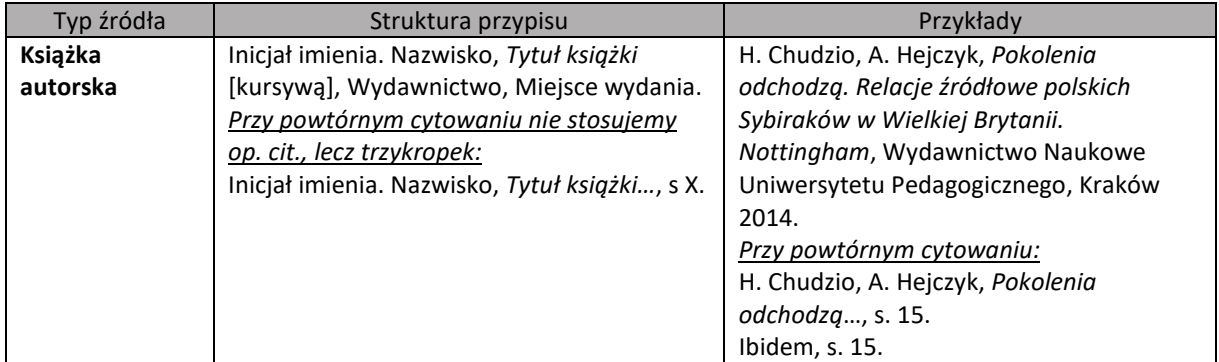

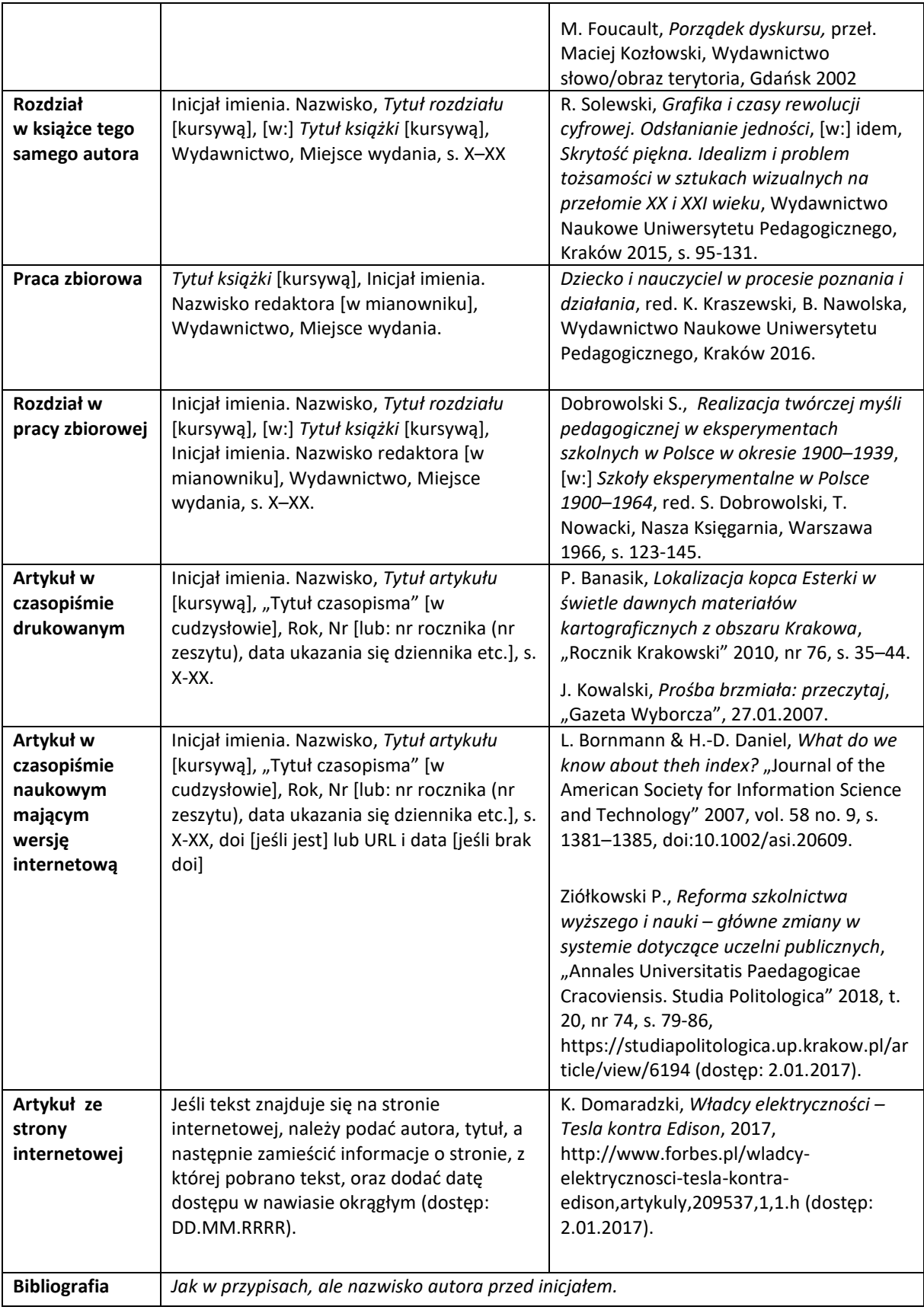

#### **System przypisów dolnych – dla artykułów w języku angielskim**

W przypadku publikacji w języku angielskim stosuje się zasady identyczne budowy aparatu, jak do tekstów polskojęzycznych, z następującymi różnicami. Zmienione zostają odpowiednio:

- $[w:]\rightarrow$  [in:]
- red.  $\rightarrow$  ed.
- s.  $\rightarrow$  p.
- przeł.  $\rightarrow$  transl.
- Pobrano  $z: \rightarrow$  Retrieved from:

# **5. Wyjątki. Sprawozdania i recenzje**

Poza oryginalnymi artykułami badawczymi redakcja RHPP przyjmuje, krótkie recenzje i sprawozdania. Teksty te mają uproszczony obieg oceny (tylko redakcja) i mogą nie posiadać aparatu naukowego, abstraktu i słów kluczowych. Osobno traktujemy artykuły recenzyjne, wobec których stosujemy wymagania identyczne jak do artykułów badawczych.

# **6. Przykłady**

Wybrane przykład stosowania wyżej opisanych zasad zawierają dokumenty wzorcowe dostępne pod adresem: [https://iinib.up.krakow.pl/media/uploads/pliki/rhpp](https://iinib.up.krakow.pl/media/uploads/pliki/rhpp-pan-2023/authors/)-pan-2023/authors/

# **7. Anonimizacja**

Aby umożliwić wykonanie podwójnej ślepej recenzji, wszystkie dane autorów oraz recenzentów lub inne elementy mogące pomóc w ich zidentyfikowaniu muszą zostać bezwzględnie usunięte z przesłanych plików (word, PDF).

Technika anonimizacji dla edytora word:

- pracując na kopii oryginalnego dokumentu, kliknij kartę Plik, a następnie kliknij pozycję Informacje;
- z menu Wyszukaj problemy wybierz Przeprowadź inspekcję dokumentu i uruchom wybraną opcję;
- przejrzyj wyniki inspekcji w oknie dialogowym Inspektor dokumentów;
- kliknij opcję Usuń wszystko obok wyników inspekcji dla typów ukrytej zawartości, które chcesz usunąć z dokumentu.

Technika anonimizacji dla plików PDF:

- użyj programu Adobe Acrobat;
- Przejdź do właściwości dokumentu;
- usuń wrażliwe informacje;
- zapisz zmiany.